# **Introduction to cabinetry**

**Alexander Held1** 

1 University of Wisconsin-Madison

*pyhf Users and Developers Workshop*  <https://indico.cern.ch/event/1294577/> Dec 4, 2023

This work was supported by the U.S. National Science Foundation (NSF) under Cooperative Agreements OAC-1836650 and PHY-2323298.

#### Intro: constructing and using statistical models

• **Disclaimer:** I am working with ATLAS and probably have a biased view! Curious to learn where things differ elsewhere.

- **Binned template fits** are widely used for **statistical inference**
- **Statistical models** used in particle physics are often **rather complex**
	- ‣ lots of book-keeping to handle *O*(10k) histograms for typical ATLAS applications
	- ‣ frequent model modifications needed for tests & debugging
- A set of **tools** emerged over time to aid with **model construction** and **inference**
	- In ATLAS: [HistFitter](https://github.com/histfitter/histfitter) and many more internal tools, [Combine](https://cms-analysis.github.io/HiggsAnalysis-CombinedLimit/) for CMS
	- ‣ (some of) these tools also provide utilities to visualize inference result & simplify debugging

# The cabinetry library

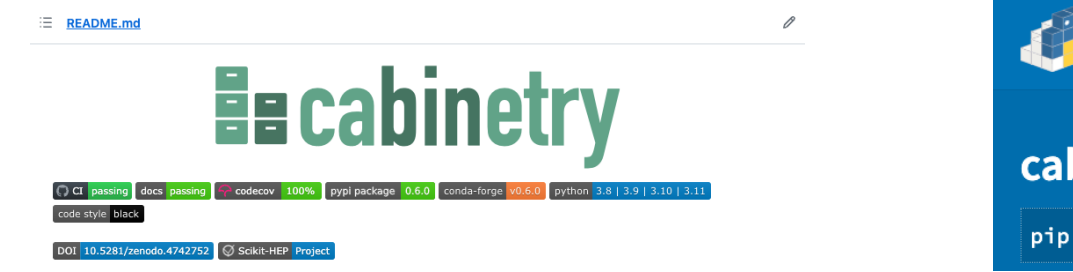

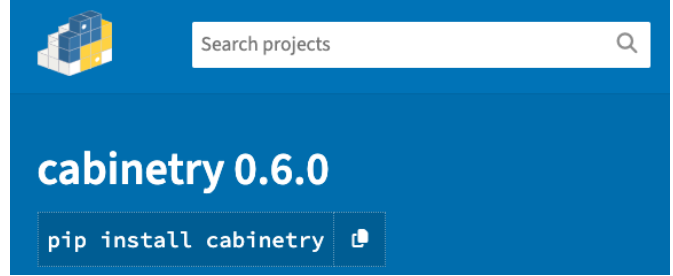

• **[cabinetry](https://github.com/scikit-hep/cabinetry/)** is a modern **Python library** for constructing and/or operating **HistFactory** models

```
❯pip install cabinetry
```
- ‣ uses [pyhf](https://pyhf.readthedocs.io/)**,** integrates seamlessly with the Python HEP ecosystem
- ‣ modular design: use the pieces of cabinetry you need
- ‣ part of the [Scikit-HEP](https://scikit-hep.org/) project

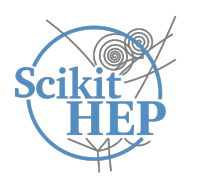

• **cabinetry** ↔ **pyhf** is roughly like **HistFitter** ↔ **ROOT (RooFit, HistFactory, RooStats)**

# Working with cabinetry

- **cabinetry** is a **Python library** for creating and operating HistFactory models
	- ‣ **design** and **construct statistical models** (workspaces) from instructions in **declarative configuration**
		- analyzers specify selections for signal/control regions, (Monte Carlo) samples, systematic uncertainties
		- cabinetry steers creation or collects provided template histograms (region ⊗ sample ⊗ systematic)
		- cabinetry produces HistFactory workspaces (serialized fit model)
	- ‣ perform **statistical inference**
		- including diagnostics and visualization tools to study and disseminate results

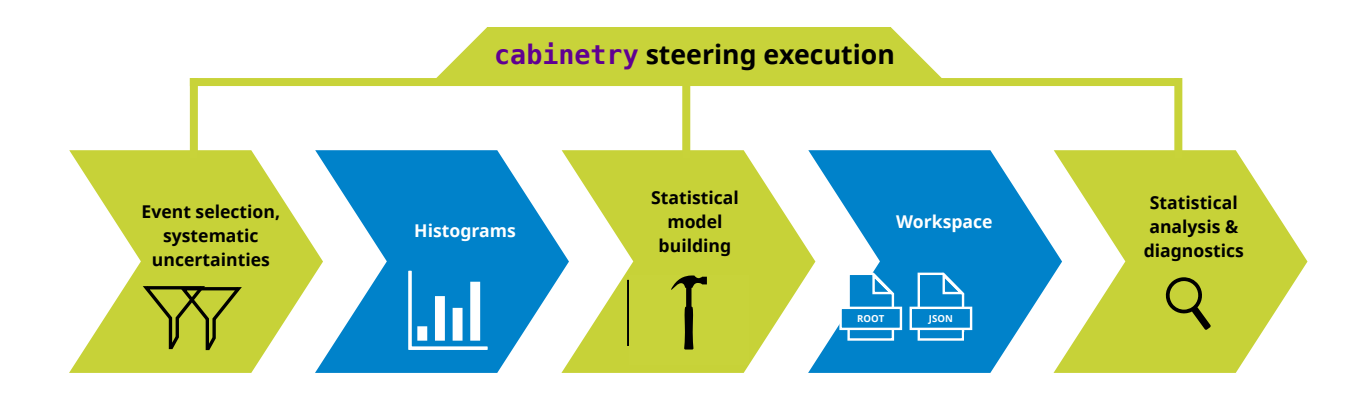

# Designing a statistical model

- **Declarative configuration** (JSON/YAML/dictionary) specifies everything needed to build a workspace
	- ‣ can concisely capture complex region ⊗ sample ⊗ systematic structure

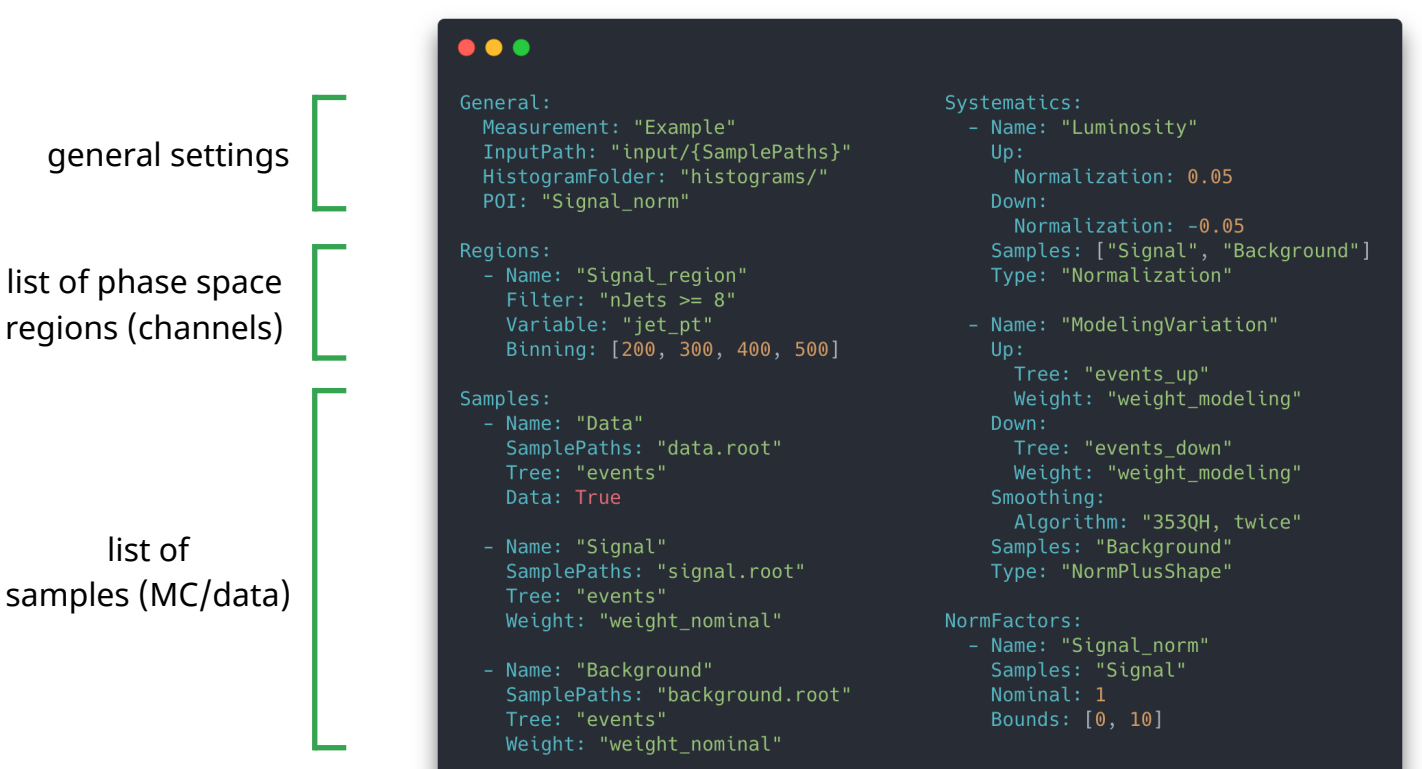

list of systematic uncertainties

list of normalization factors

list of

# Template histograms and workspace building

• **Workspaces construction** happens in three steps:

1) create template histograms from columnar data following config instructions

- backends execute instructions (default: [uproot](https://uproot.readthedocs.io/), experimental: [coffea](https://coffeateam.github.io/coffea/))
- alternatively: collect existing user-provided histograms
- 2) optional: apply post-processing to templates (e.g. smoothing)
- 3) assemble templates into workspace (JSON file)
- Utilities provided to **visualize and debug** fit model

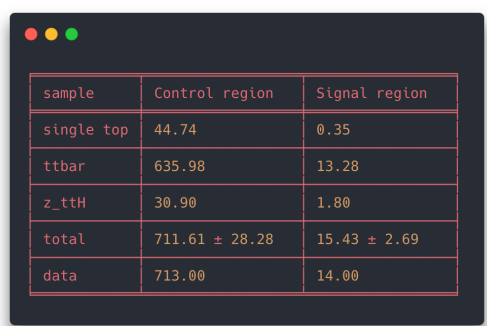

#### **event yield table**

#### **visualization of individual template histograms**

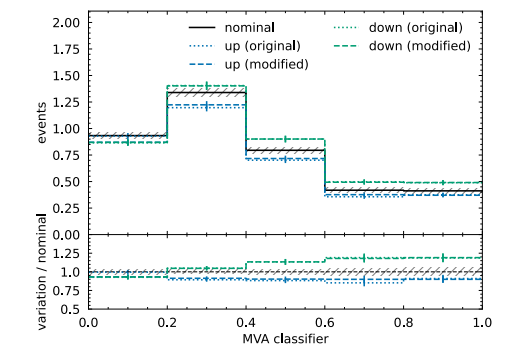

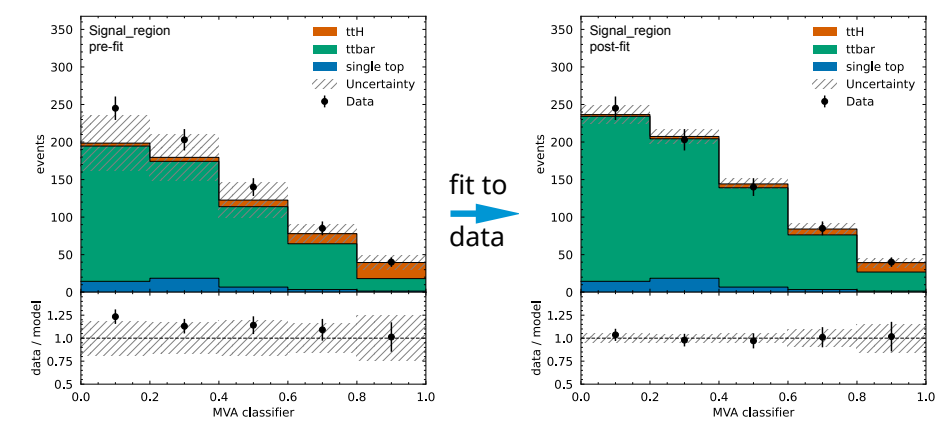

#### **fit model visualization**

#### Statistical inference

- Implementations for **common inference tasks** exist
	- ‣ includes associated visualizations

#### **likelihood scans**

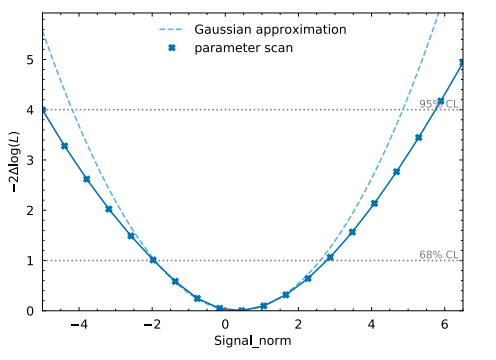

#### **discovery significance**

#### $\bullet\bullet\bullet$

INFO - cabinetry.fit - calculating discovery significance INFO - cabinetry.fit - observed p-value: 1.13053295% INFO - cabinetry.fit - observed significance: 2.280 INFO - cabinetry.fit - expected p-value: 0.42110716% INFO - cabinetry.fit - expected significance: 2.635

#### **parameter correlations**

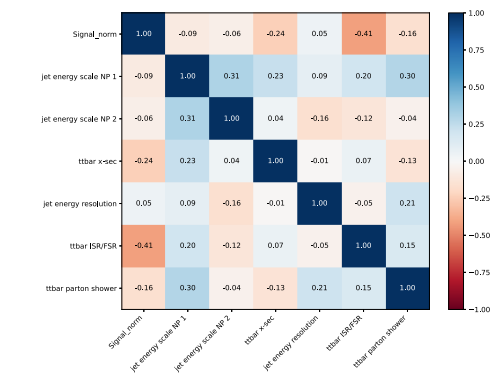

#### **nuisance parameter pulls**

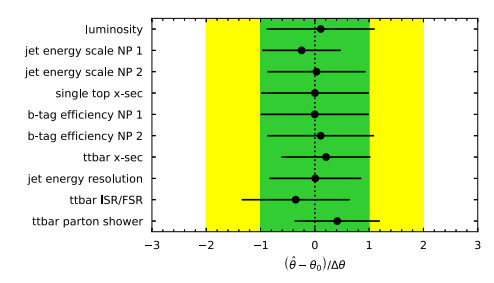

#### **upper parameter limits**

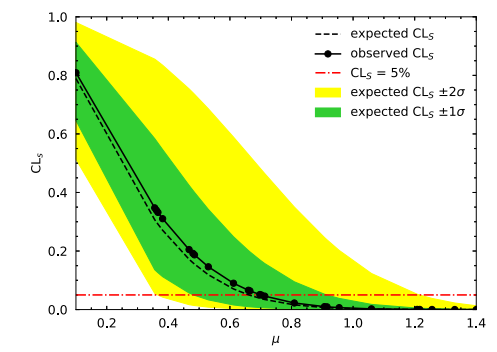

#### **nuisance parameter impacts**

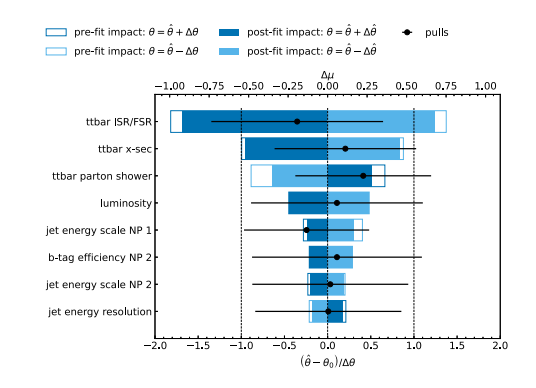

# Working with an unknown workspace

- Pick a **workspace** from **HEPData**: [10.17182/hepdata.89408.v3](https://doi.org/10.17182/hepdata.89408.v3) (analysis: [JHEP 12 \(2019\) 060\)](https://atlas.web.cern.ch/Atlas/GROUPS/PHYSICS/PAPERS/SUSY-2018-31/)
	- ‣ download workspace with pyhf
	- ‣ perform inference and visualize results with cabinetry

Search for bottom-squark pair production with the **ATLAS** detector in final states containing Higgs bosons, b-jets and missing transverse momentum

 $0.01$ 

 $0.11\,$ 

 $-0.05$ 

 $-0.28$ 

1.00

 $0.03$ 

 $0.01$ 

 $-0.24$ 

 $0.02$ 

 $0.03$ 

 $0.03$ 

 $1.00$ 

- ‣ can use inference features regardless of how a workspace was built, functionality factorizes!
- See [arXiv:2109.04981](https://arxiv.org/abs/2109.04981) and try it [on Binder](https://mybinder.org/v2/gh/cabinetry/cabinetry-tutorials/master?filepath=HEPData_workspace.ipynb)

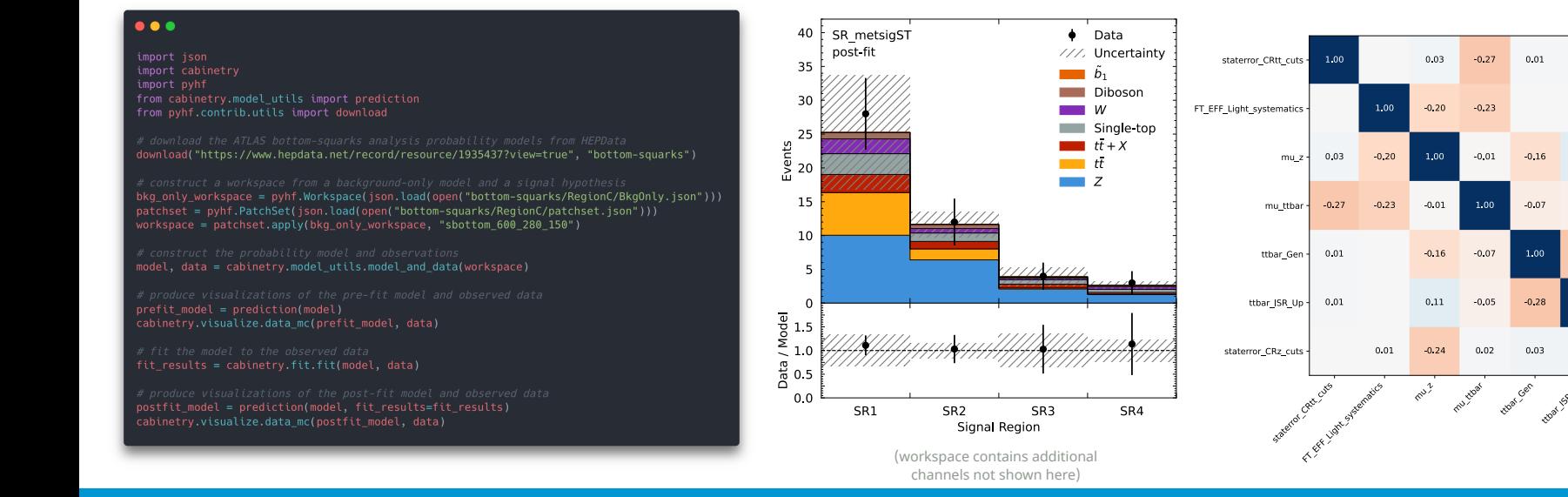

 $0.75$ 

 $0.50$ 

 $0.25$ 

 $-0.00$ 

 $-0.25$ 

 $-0.50$ 

 $-0.75$ 

# Full workflow example

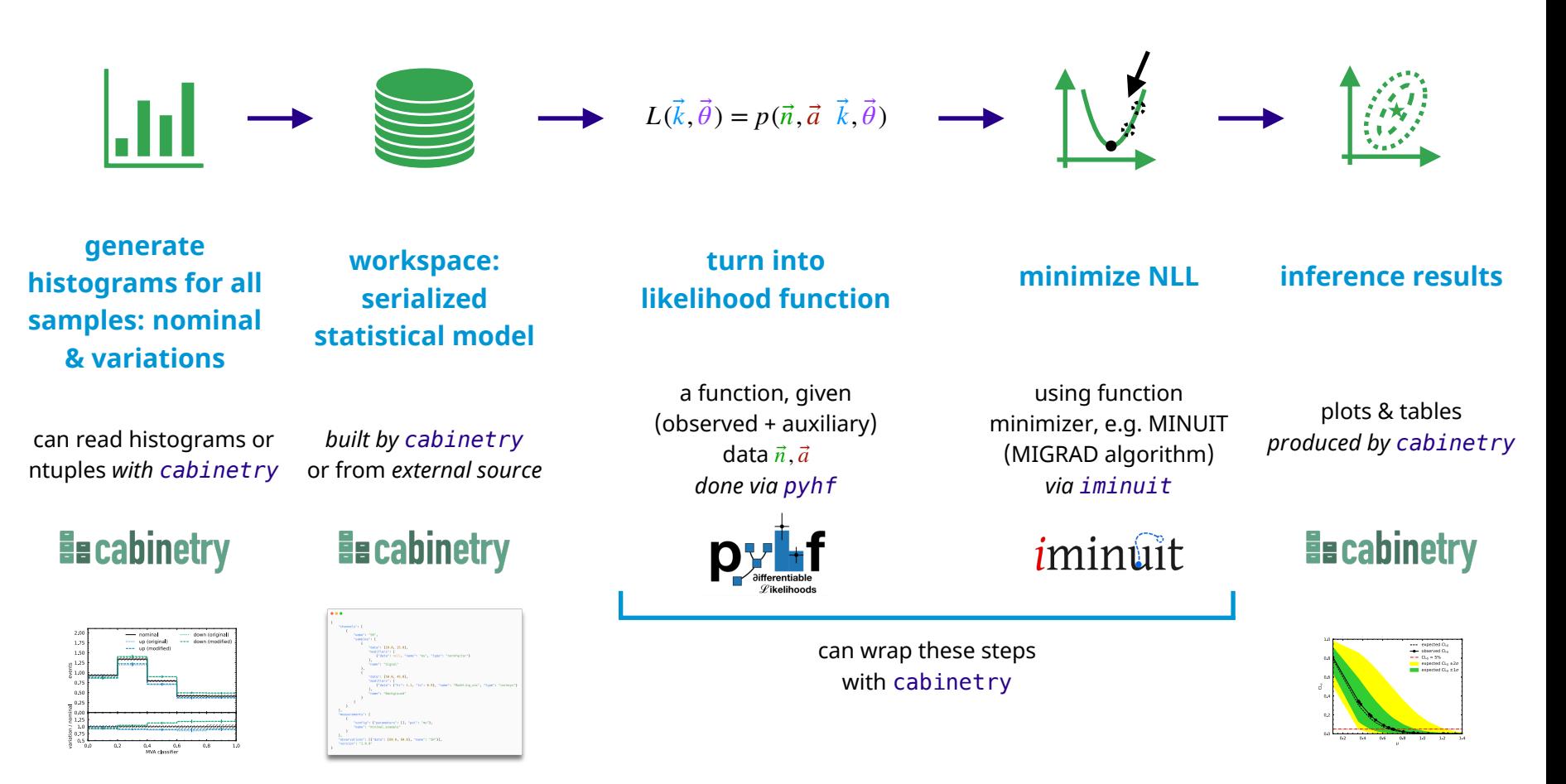

# Future directions for cabinetry

- **Short term** goal: address **backlog of open PRs** (especially user-contributed ones!)
	- (breaking) improvements to filter / weight specification for model building ( $\#310$ )
	- plotting improvements [\(#342](https://github.com/scikit-hep/cabinetry/pull/342), [#387\)](https://github.com/scikit-hep/cabinetry/pull/387)
	- histogram re-binning  $(\#418)$
	- API for histogram creation parallelization ( $\#421$ )
	- more modifier flexibility ([#434](https://github.com/scikit-hep/cabinetry/pull/434))

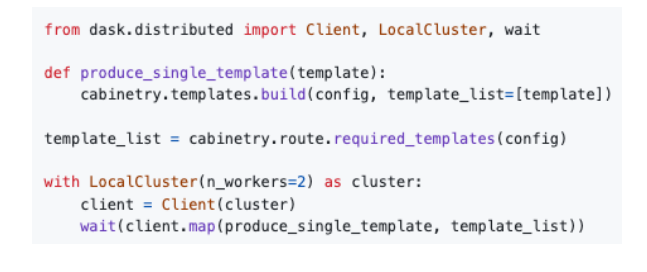

#### • **Longer term goals**

- ‣ lots of feature ideas (see [relevant issues\)](https://github.com/scikit-hep/cabinetry/issues?q=is%3Aissue+is%3Aopen+label%3Aenhancement): feedback for helping with prioritization is welcome!
- ‣ support end-to-end automatic differentiation [\(#233](https://github.com/alexander-held/cabinetry/issues/233))
	- optimize analysis selection and design via gradient descent, see [neos](https://github.com/gradhep/neos) [\(PyHEP 2020 talk\)](https://indico.cern.ch/event/882824/contributions/3930028/)
- ‣ your ideas: from feedback to development, your contributions are welcome!

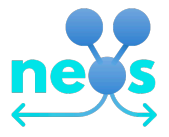

#### What about features that are not in cabinetry?

- Some features are **not available yet** or likely **out of scope**
	- ‣ cabinetry attempts to strike a balance between useful and maintainable
- Overall idea: users **writing a few lines of Python** can be **good**, *especially* if it makes **assumption explicit**
	- ‣ no blackbox function "fit control region, extrapolate to signal region, get realistic sensitivity estimate"
	- instead: APIs to help with common needs (e.g. model utils.match fit results)
- Started collecting **examples for "how do I do xyz"** in dedicated GitHub discussion
	- ‣ see [cabinetry/discussions/443](https://github.com/scikit-hep/cabinetry/discussions/443)
- Always **happy to discuss requests**, scope is not set in stone

# cabinetry: summary

#### • **cabinetry** is

- ‣ a modular Python library to create and/or operate statistical models for inference with template fits
- ‣ built upon the powerful and growing Python HEP ecosystem
- ‣ using a slightly different design approach to other tools: more library, less framework
	- analyzers will generally need to write some code: hopefully less "black box" and more flexible, but more work

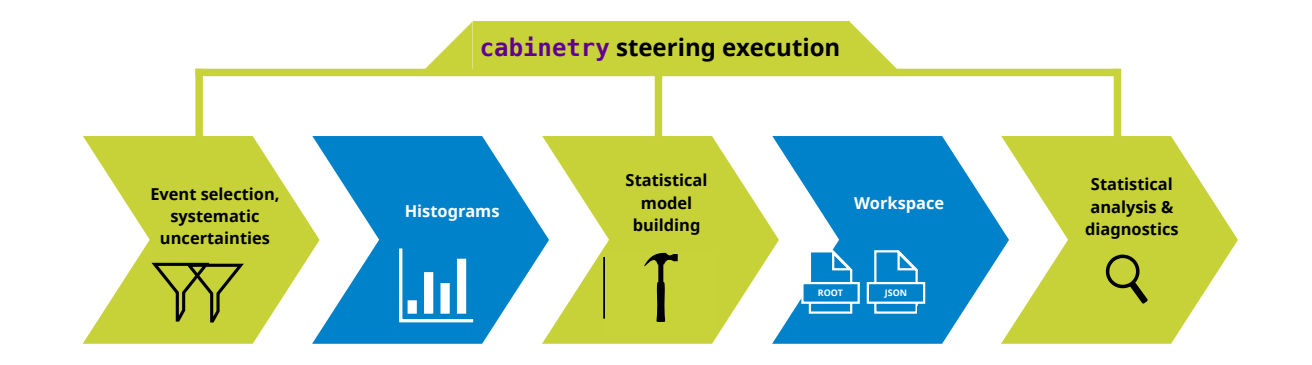

# Backup

The HistFactory model

### The HistFactory model: overview

#### • **HistFactory** is a statistical model for **binned template fits**

- ‣ prescription for constructing probability density functions (pdfs) from small set of building blocks
- ‣ covers wide range of use cases
- ‣ models can be serialized to *workspaces*

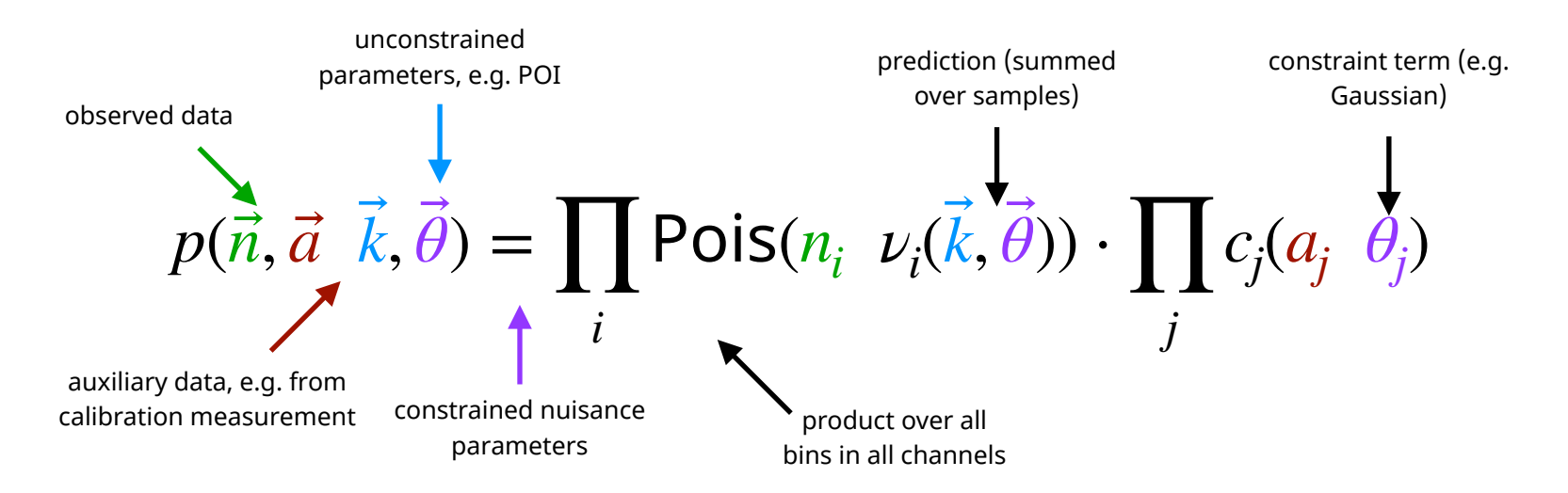

# Channels, samples, systematics

• The **HistFactory** model specifies how to construct the **likelihood function** from a set of building blocks

- ‣ *Channels* (also called regions sometimes) are regions of phase space
- ‣ Distributions of *samples* (MC and data) in channels are provided by template histograms
- ‣ *Systematics* act on samples and are specified via the distribution at ±1σ shifts

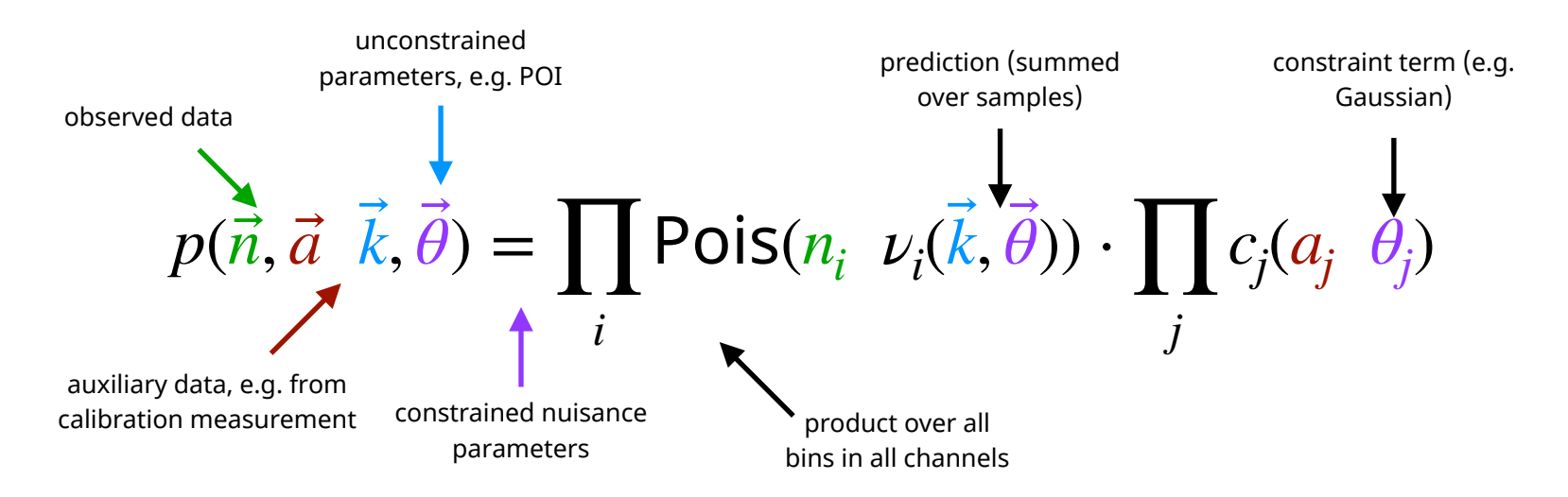

#### Systematic uncertainties with HistFactory

- Common **systematic uncertainties** specified with **two template histograms**
	- $\cdot$  "up variation": model prediction for  $\theta = +1$
	- $\cdot$  "down variation": model prediction for  $\theta = -1$
	- $\cdot$  interpolation & extrapolation provides model predictions  $\nu$  for *any*  $\vec{\theta}$
- **Gaussian constraint terms** used to model auxiliary measurements (in most cases)
	- ‣ centered around nuisance parameter (NP) *θj*
	- $\cdot$  normalized width ( $\sigma = 1$ ) and mean (auxiliary data  $a_j = 0$ )
	- ‣ penalty for pulling NP away from best-fit auxiliary measurement value

$$
p(\vec{n}, \vec{a} \ \vec{k}, \vec{\theta}) = \prod_{i} \text{Pois}(n_i \ \nu_i(\vec{k}, \vec{\theta})) \cdot \prod_{j} c_j(a_j \ \theta_j)
$$

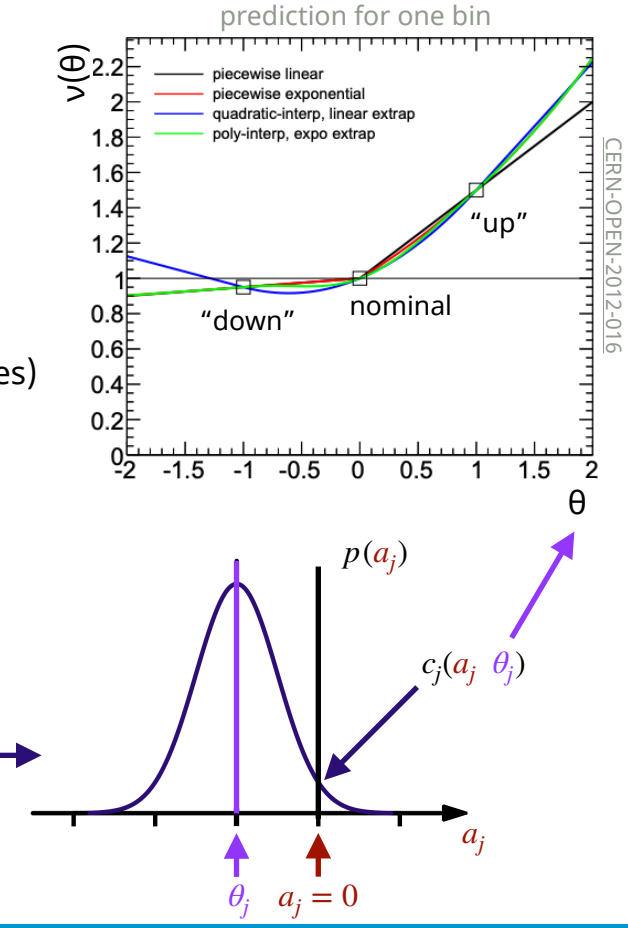

### The HistFactory model: structure

- **HistFactory** models follow a specific structure
	- ‣ a list of phase space regions: *channels* (defined by event selection, can have one or multiple bins)
	- ‣ each *channel* contains a list of *samples* (different type of physics processes)
	- ‣ each *sample* is affected by a list of *modifiers* (e.g. parameters of interest (POIs) or encoding systematic uncertainties)
		- *modifiers* with the same name are controlled by the same parameter and thus correlated
	- ‣ plus measurement configuration (e.g. "hold this parameter constant" and observations (e.g. real data))

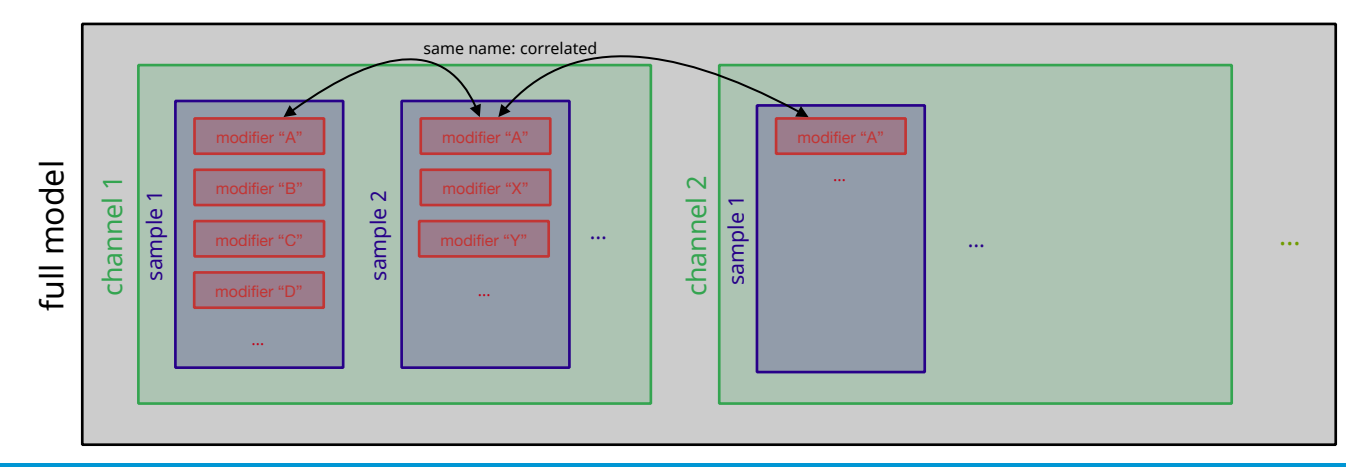

# Normalizing histosys modifiers

- Due to the use of **linear extrapolation**, **histosys** modifiers can cause **negative yield predictions**
	- ‣ example: [Gist](https://gist.github.com/alexander-held/05ed837a48e760b7b579b80ea290fae5)
	- ‣ (partial) solution**:** split overall channel normalization effect into correlated normsys [OverallSys]

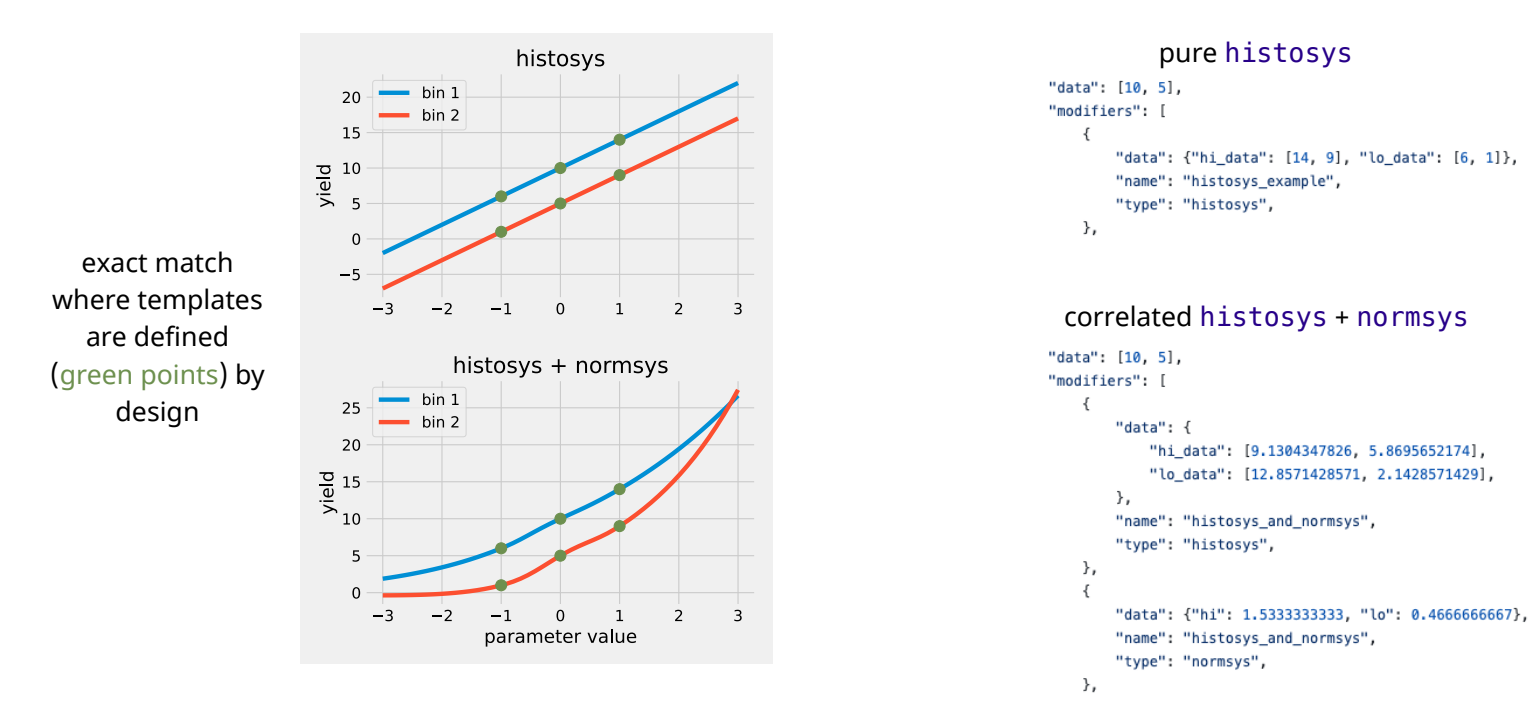

More about pyhf

# A HistFactory JSON workspace with pyhf

- JSON structure maps directly to workspace structure
	- ‣ highly human-readable!

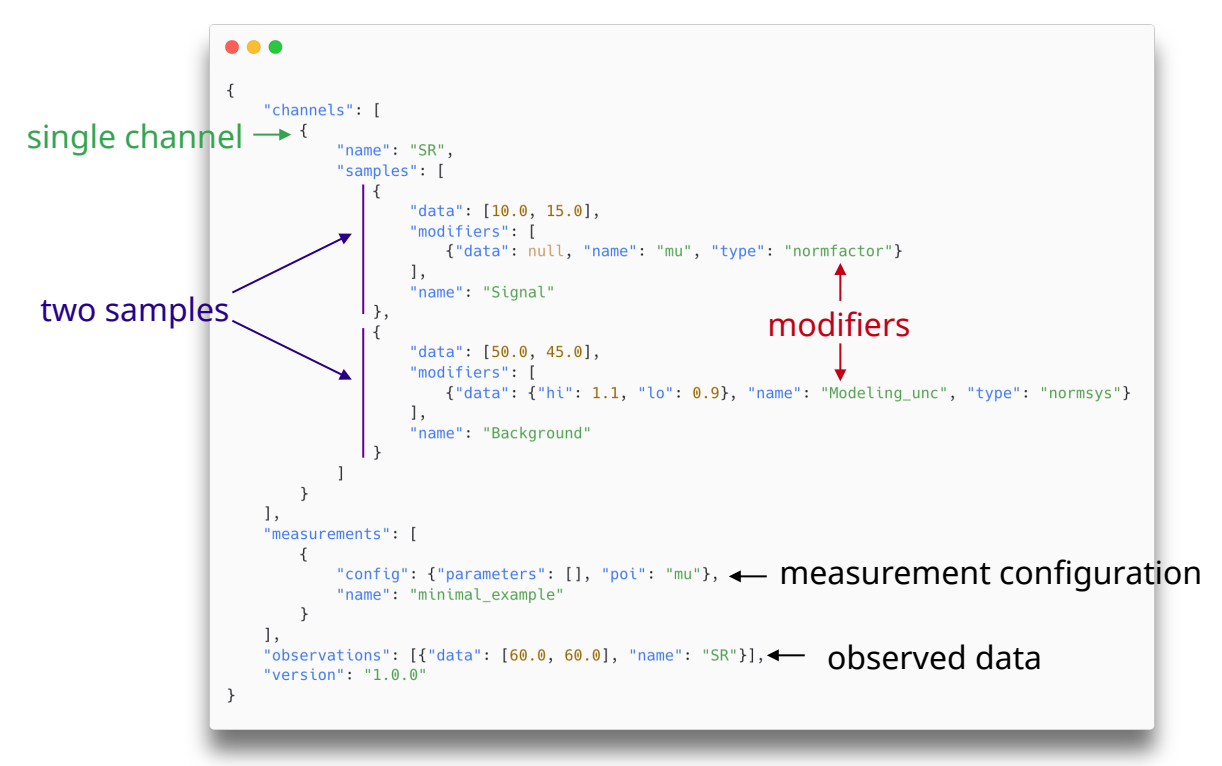

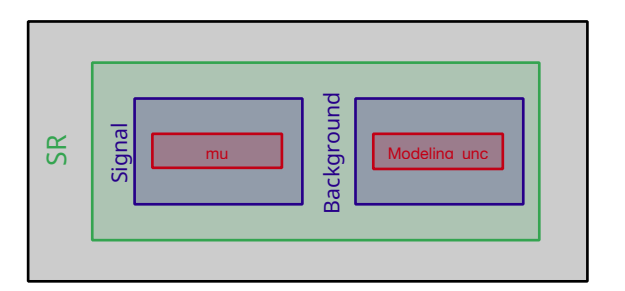

# Model patching

- Especially in searches, it is common to use **many different models that slightly differ**
	- ‣ same background model but many different signal hypotheses (e.g. different resonance masses)
- It is possible to **edit and swap out pieces of a workspace** via **[JSON Patch](https://jsonpatch.com/)**
	- ‣ e.g. add a new component to your model

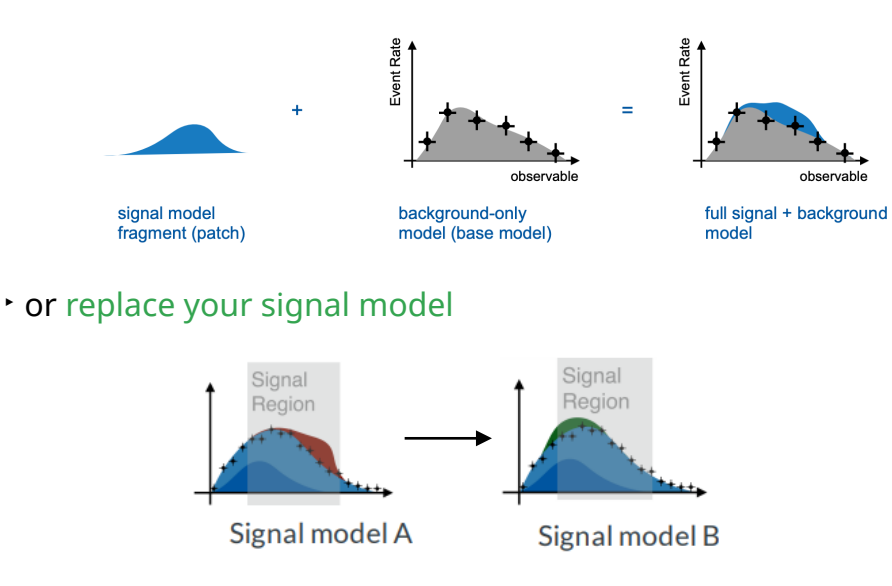

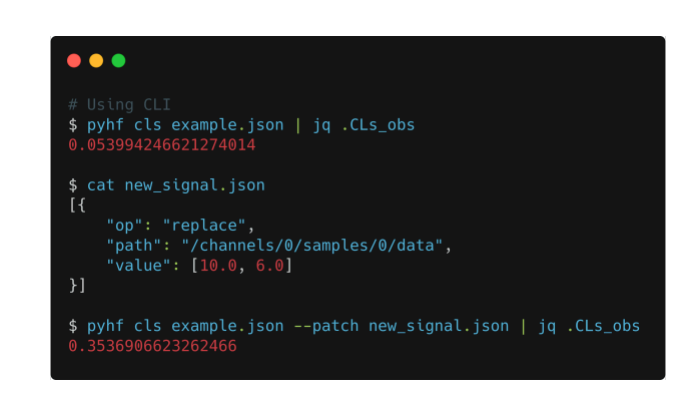

figure credit: Lukas Heinrich

#### Example: expected\_data and MLE fits

• Example: **model predictions** and **maximum likelihood estimates**

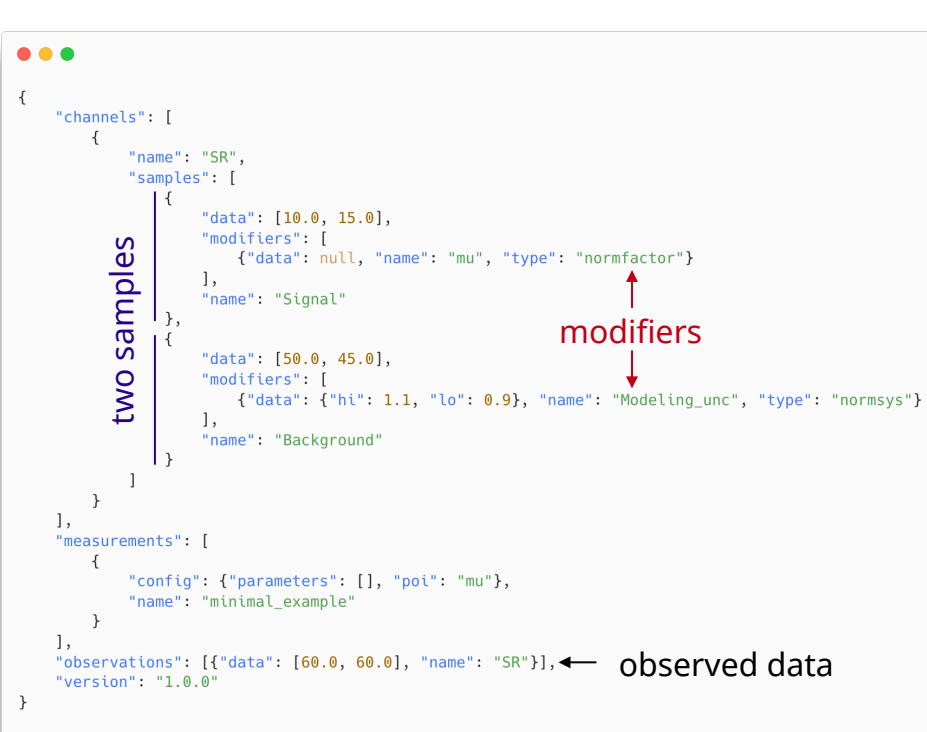

```
the model on the leftIn [2]: import pyhf
        ws = pyhf.Workspace(spec)model = ws_model()# the statistical model
        data = ws.data(model) # observed data
        data # includes auxiliary data! 0.0 here for the Modeling unc NP
Out[2]: [60.0, 60.0, 0.0]In [3]: # list the available model parameters:
        model.config.par names()
Out[3]: ['mu', 'Modeling unc']
In [4]: # nominal model prediction
        model.expected data(model.config.suggested init(), include auxdata=False)
Out[4]: array([60., 60.1)]In [5]: # model prediction with the Modeling unc parameter set to 1.0 and mu=0
        model.expected data([0.0, 1.0], include auxdata=False)
Out[5]: array(155., 49.51)
        Why is the first bin 55 ? Nominal background yield is 50 (no signal contribution since mu=0),
         scaled by 1.1 (Modeling unc = 1).
In [6]: # perform a maximum likelihood fit of the model to data
        fit results = pyhf.infer.mle.fit(data, model)
        for parname, result in zip(model.config.par names(), fit results):
            print(f''\{\text{parameters}\} = \{result\})")
        mu = 1.0Modeling unc = 0.0
```
# Missing / incomplete features of interest for pyhf

#### • **Expression for normalization factors** [pyhf#850](https://github.com/scikit-hep/pyhf/issues/850) + [pyhf#1627](https://github.com/scikit-hep/pyhf/discussions/1627)

- ‣ to scale samples by (arbitrary) functions of normalization factors (instead of just linearly)
- ‣ technically possible now, but requires boilerplate

#### • **Multi-POI support** [pyhf#179](https://github.com/scikit-hep/pyhf/issues/179)

- ‣ simple to work around, mostly used as metadata
- ‣ requires schema change to support list of strings in workspace (ROOT uses single string, list is arguably better)
- **Configurable constraint terms** [pyhf#1829](https://github.com/scikit-hep/pyhf/pull/1829) & constraint term removal [pyhf#820](https://github.com/scikit-hep/pyhf/issues/820)
	- ‣ related bug in ROOT until recently for removing constrained terms with HistoSys [root#9070](https://github.com/root-project/root/issues/9070)
- **Staterror pruning** [pyhf#662](https://github.com/scikit-hep/pyhf/issues/662) + pyhf#760
	- ‣ cannot prune per-bin currently, pruning information not saved in JSON
- **Interpolation codes stored in workspace** ([pyhf#1762](https://github.com/scikit-hep/pyhf/issues/1762) is related)
	- ‣ not currently stored in ROOT workspace with xml+root either, but arguably should be to fully specify model

# Error propagation with pyhf

• **Code example** to give a better feeling for the pyhf API

- ‣ this does both error propagation & bootstrapping
- $\cdot$  few lines each + boilerplate  $\star$  to set everything up
- Comparison: [cabinetry#221](https://github.com/scikit-hep/cabinetry/issues/221)
	- ‣ choice of method can have a non-negligible impact
		- · iminuit.util.propagate (0.02 sec):

 $[(1.58724387, 5.67483153, 4.58648218, 2.45736349, 2.01580335, 1.08836720],$  $[1.23555849, 2.11819107, 0.84599747]$ 

• bootstrap (12.7 sec for 50000 samples):

[[1,52698188 6,18734267 4,6615714 2,43653558 2,02972604 1,19337253].  $[1.18446726 2.30379686 0.92395196]$ 

• model\_utils.calculate\_stdev (4-see 0.03 sec after & perf: vectorize yield uncertainty calculation #316, calculates additional things):

[[1.51192818, 5.84456980, 4.44760681, 2.37522912, 2.01413137, 1.15397110],  $[1.13756210, 2.11783607, 0.78566074]$ 

• TRExFitter reference (completely independent, including fit):

[[1.50978849, 5.85530619, 4.46335616, 2.37452751, 2.01563069, 1.14129006],  $[1.13406873, 2.11857512, 0.78459717]]$ 

#### $\bullet\bullet\bullet$

import ison import pathlib

import jacobi import pyhf

fname = pathlib.Path("example\_workspace.json")  $spec = json.loads(fname.read.text())$  $ws = pyhf.Workspace(spec)$  $model = ws_model()$  $data = ws.data(model)$ 

pyhf.set backend(pyhf.tensorlib, "minuit") result, result\_obj = pyhf.infer.mle.fit(data, model, return\_result\_obj=True)

y, ycov = jacobi.propagate( lambda p: model.expected\_data(p, include\_auxdata=False), result\_obj.minuit.covariance,

print(f"via error propagation:\nyield: {y}\nunc: {np.diag(ycov)\*\* 0.5}\n")

 $rng = np.random.default_rng(1)$  $par_b = rng.multivariate-normal($ result\_obj.minuit.values, result\_obj.minuit.covariance, size=50000 y\_b = [model.expected\_data(p, include\_auxdata=False) for p in par\_b]

 $yerr\_boot = np.stdout(y_b, axis=0)$ 

print(f"via bootstrapping:\nyield: {np.mean(y\_b, axis=0)}\nunc: {yerr\_boot}")

#### Error propagation example: code

• Plain code for error propagation example

```
import json 
import pathlib 
import jacobi 
import numpy as np 
import pyhf 
# get statistcal model + data 
fname = pathlib.Path("example_workspace.json") 
spec = json.loads(fname.read_text()) 
ws = pyhf.Workspace(spec) 
model = ws_model()data = ws.data(model) 
# fit with pyhf 
pyhf.set_backend(pyhf.tensorlib, "minuit") 
result, result_obj = pyhf.infer.mle.fit(data, model, return_result_obj=True) 
# error propagation 
y, ycov = jacobi.propagate( 
     lambda p: model.expected_data(p, include_auxdata=False), 
    result obj.minuit.values,
     result_obj.minuit.covariance, 
) 
print(f"via error propagation:\nyield: {y}\nunc: {np.diag(ycov)** 0.5}\n")
# bootstrap sampling 
rng = np.random.default rng(1)par_b = rng.multivariate_normal( 
     result_obj.minuit.values, result_obj.minuit.covariance, size=50000 
) 
y_b = [model.expected_data(p, include_auxdata=False) for p in par_b] 
yerr\_boot = np.stdout(y_b, axis=0)print(f"via bootstrapping:\nyield: {np.mean(y_b, axis=0)}\nunc: {yerr_boot}")
```
#### More about cabinetry

# pyhf and cabinetry within the broader ecosystem

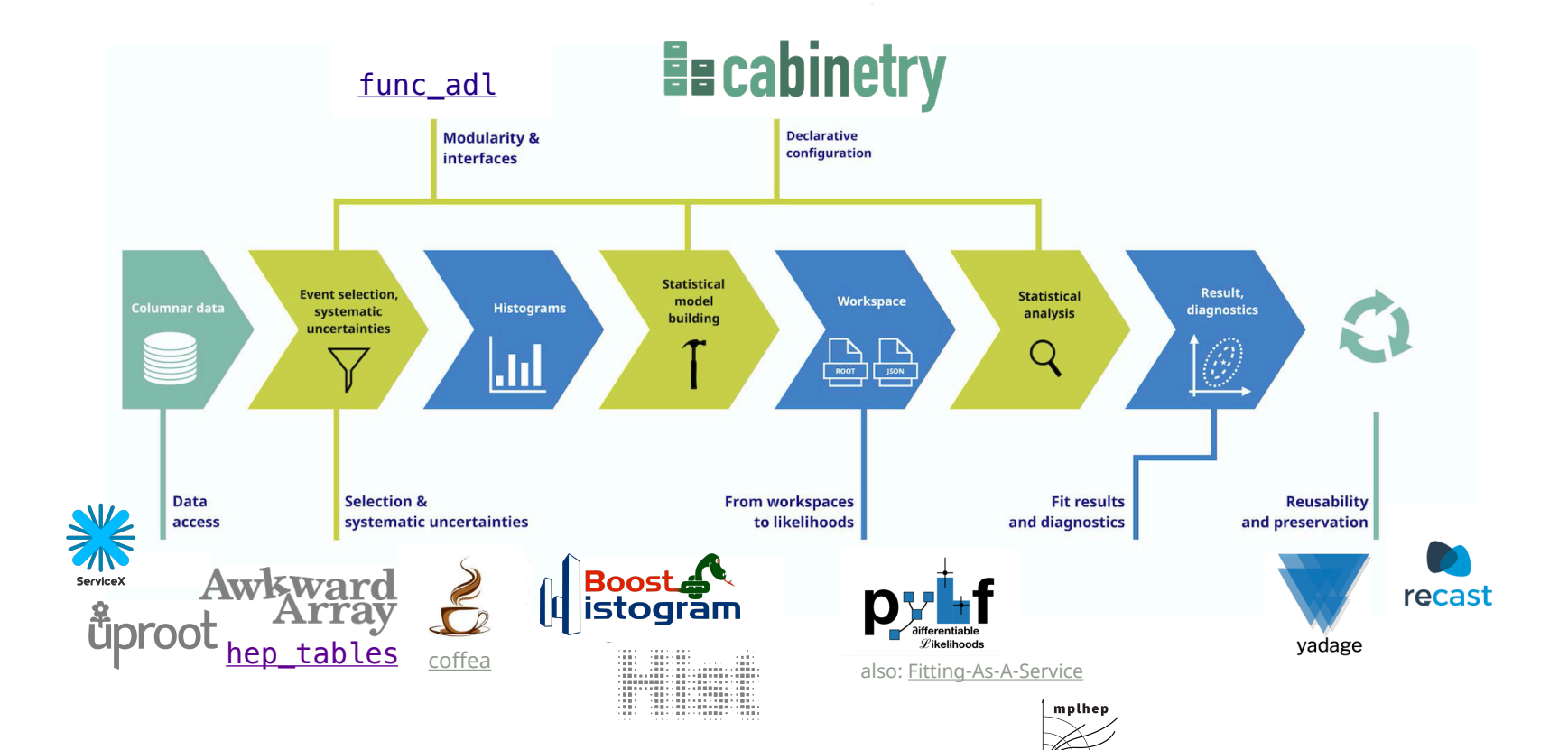

# Why cabinetry?

- Why **cabinetry**?
	- ‣ pure Python and no ROOT dependency, fills gap in Python ecosystem
	- ‣ modular approach: avoid lock-in
		- benefit from growing columnar analysis ecosystem ([coffea](https://coffeateam.github.io/coffea/) etc.)
	- ‣ openly developed, fully available to broader community beyond a specific experiment
	- ‣ follow good practices with extensive automated testing (see [coverage](https://app.codecov.io/gh/scikit-hep/cabinetry))
	- ‣ chance to take different design decisions informed by years of experience with existing tools
		- decouple fit model specification and implementation
		- declarative approach, but allow custom code injection at core steps in the workflow
- Why the **name**?
	- ‣ a workspace is like a cabinet: it organizes data into many bins (like drawers in a cabinet)
	- ‣ the building of these "workspace cabinets" is cabinetry